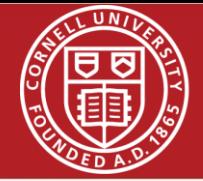

# 3D Laser Pulse Shaping for the Cornell ERL Photoinjector

*August 9th, 2012*

*Sierra Cook*

*Advisors: Adam Bartnik, Ivan Bazarov, Jared Maxson*

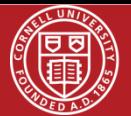

### **Energy Recovery Linac (ERL)**

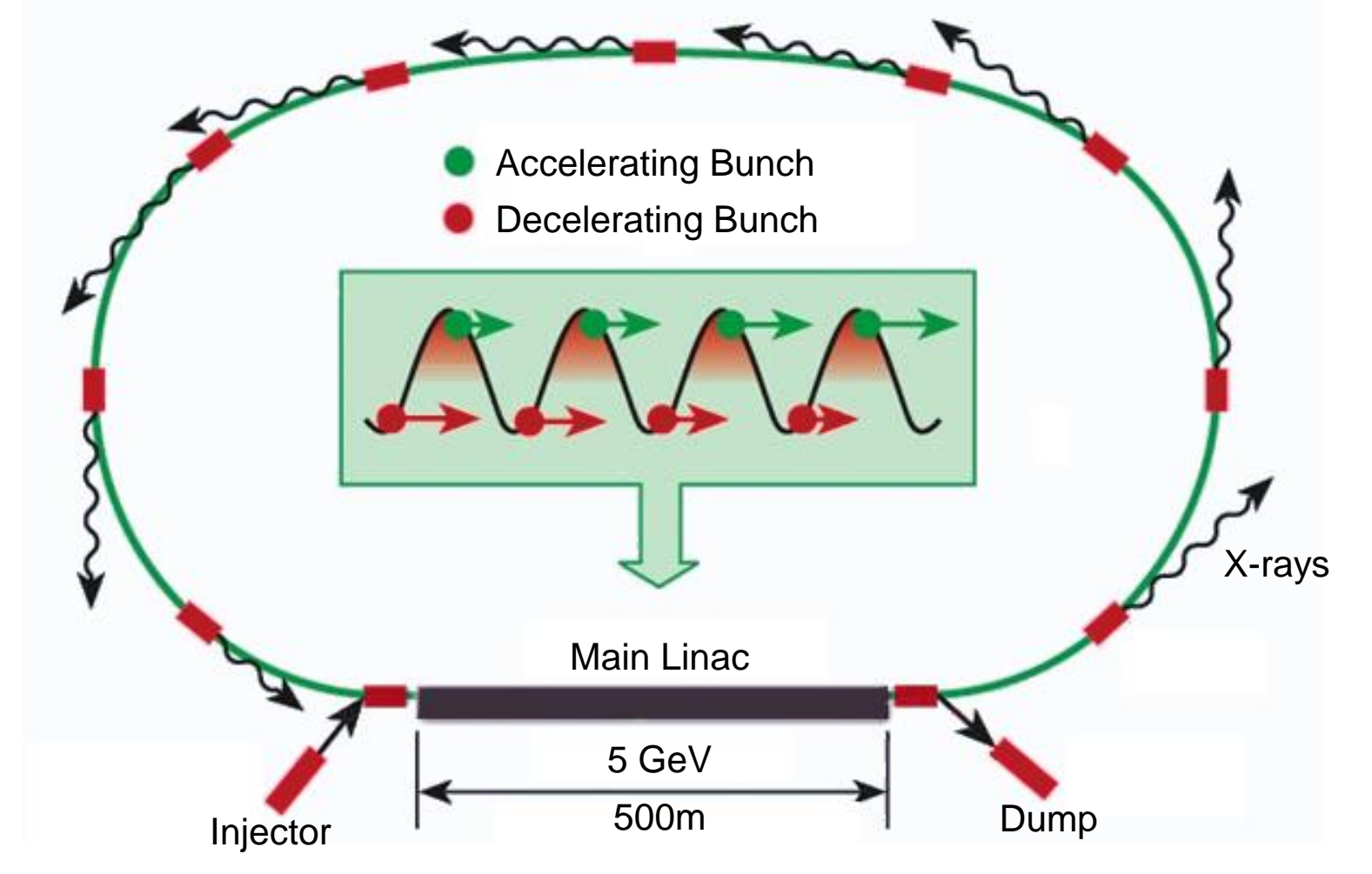

- Synchrotron radiation x-ray source
- Energy recovered from decelerated electron bunches
- Beam quality is set by source

http://webbuild.knu.ac.kr/~accelerator/BPM.htm

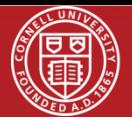

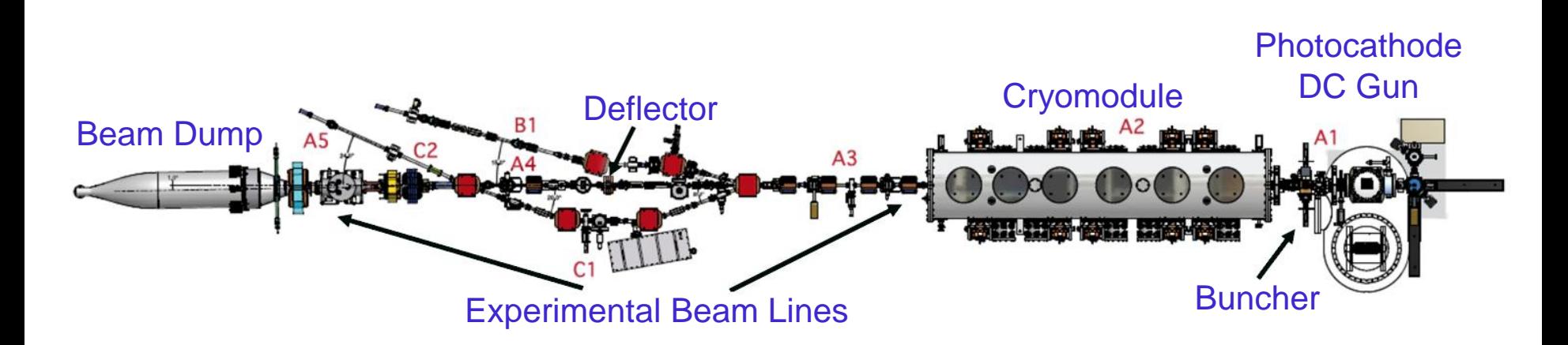

- Provides high energy, low emittance electron bunches to the accelerator
- Beam quality is set by the source

http://srf2009.bessy.de/talks/moobau04\_talk.pdf

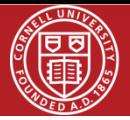

### **ERL Electron Gun**

- High voltage DC electron gun
- Contains photocathode
- Emits electron bunches
- Beam quality is set by the source

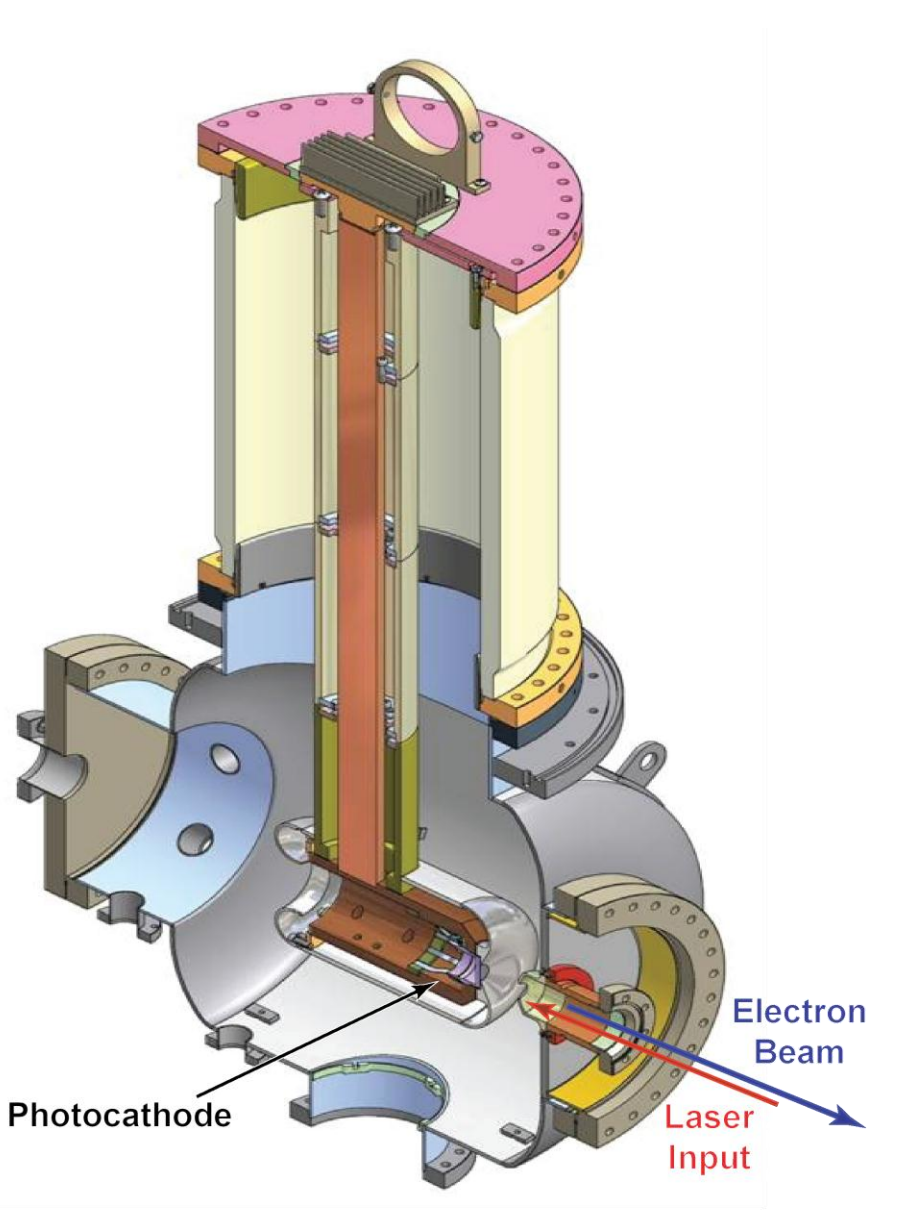

http://erl.chess.cornell.edu/papers/2008/First Tests of the Cornell University ERL Injector,.pdf

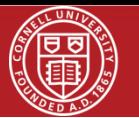

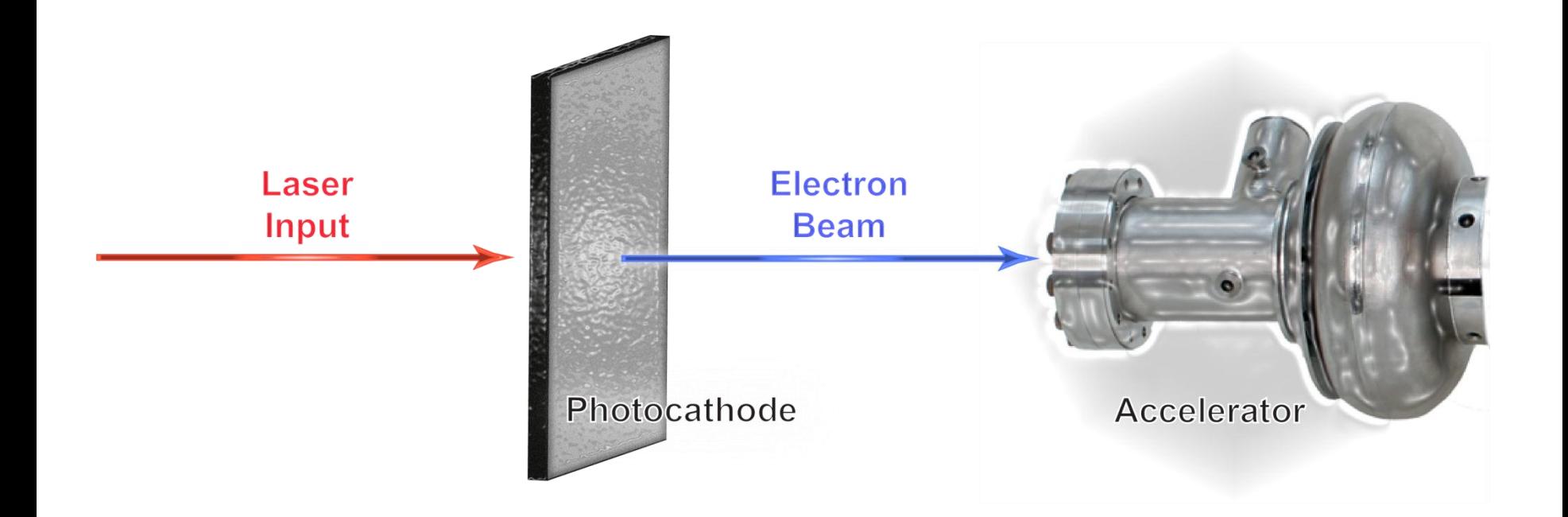

- Laser pulse strikes cathode, emitting electron bunch
- Electron bunch is injected into accelerator
- Laser pulse shape determines electron bunch shape
- This is the source!

Cavity: http://newsline.linearcollider.org/images/2010/20100617\_dc\_1.jpg

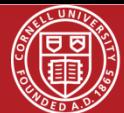

### **Project Goals (1): Clean Up Laser Pulse**

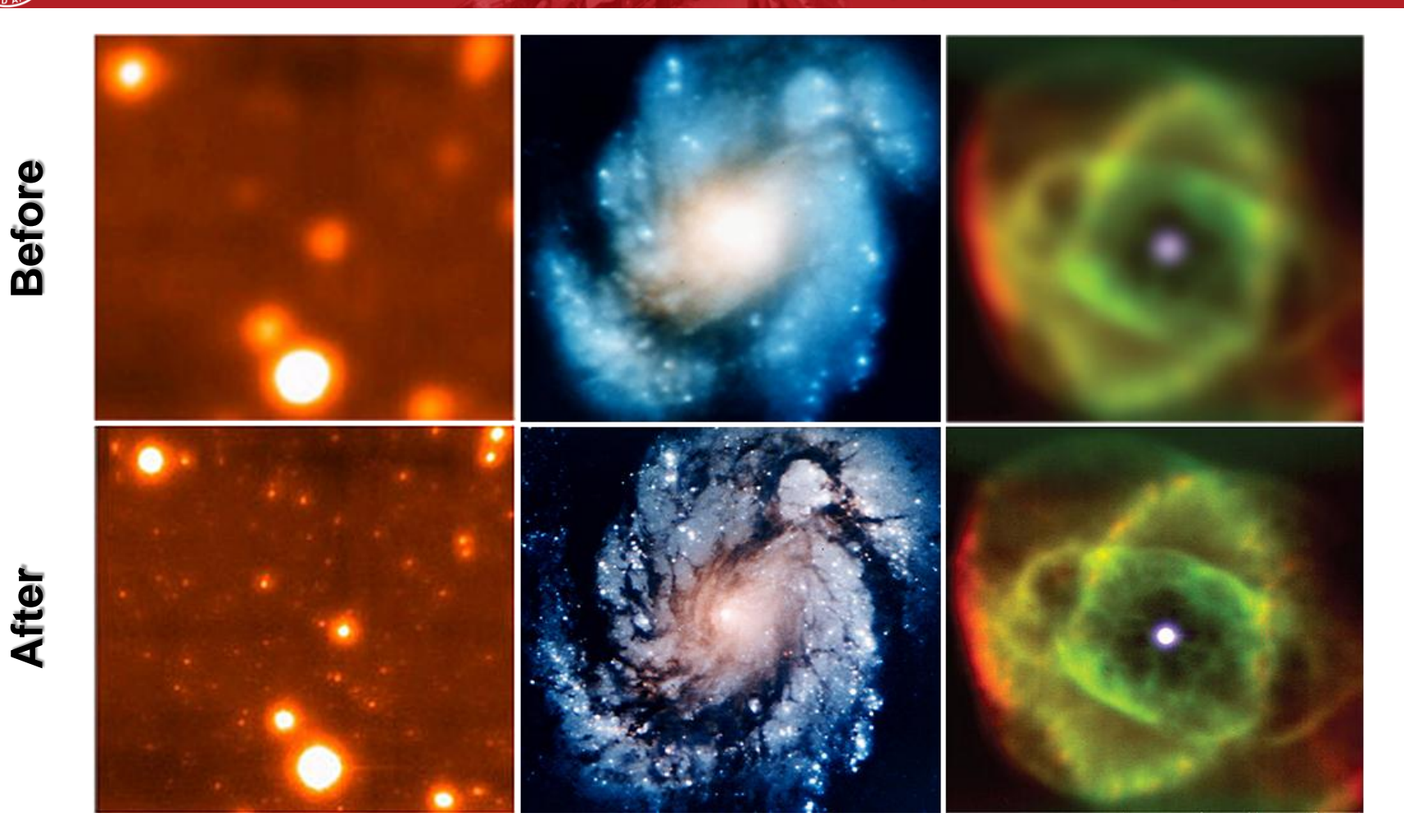

#### **Project Goal:**

Clean Up Beam

• Remove aberrations from wavefront

Middle: http://dayton.hq.nasa.gov/IMAGES/LARGE/GPN-2002-000064.jpg Ends: http://www.techshout.com/science/2007/05/sharpest-ever-space-images-captured-with-the-lucky-camera/

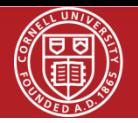

- A beam of arbitrary shape can be created by adding an appropriate phase and passing the beam through a Fourier transforming lens
- Example: A flat-top is produced by adding a phase to the original waveform

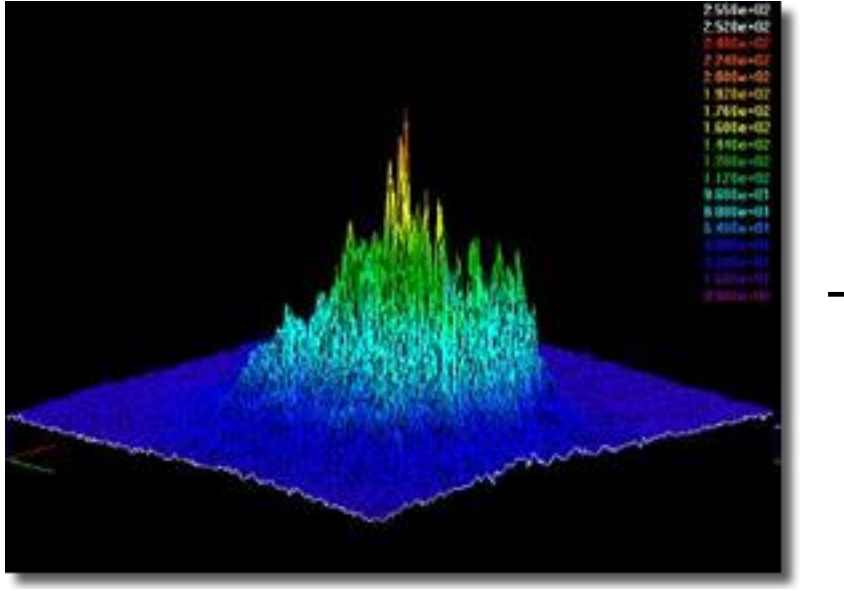

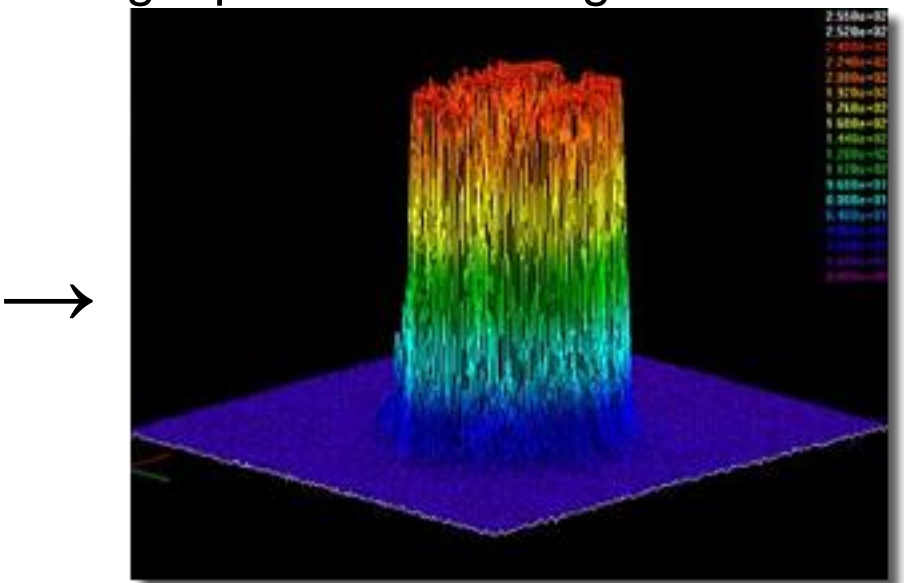

#### Shape Beam **Project Goal:**

• Produce beam of arbitrary shape

http://www.spring8.or.jp/en/facilities/accelerators/upgrading/project/rf\_gun/fig\_e/laser\_shaping.jpg

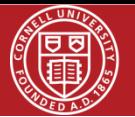

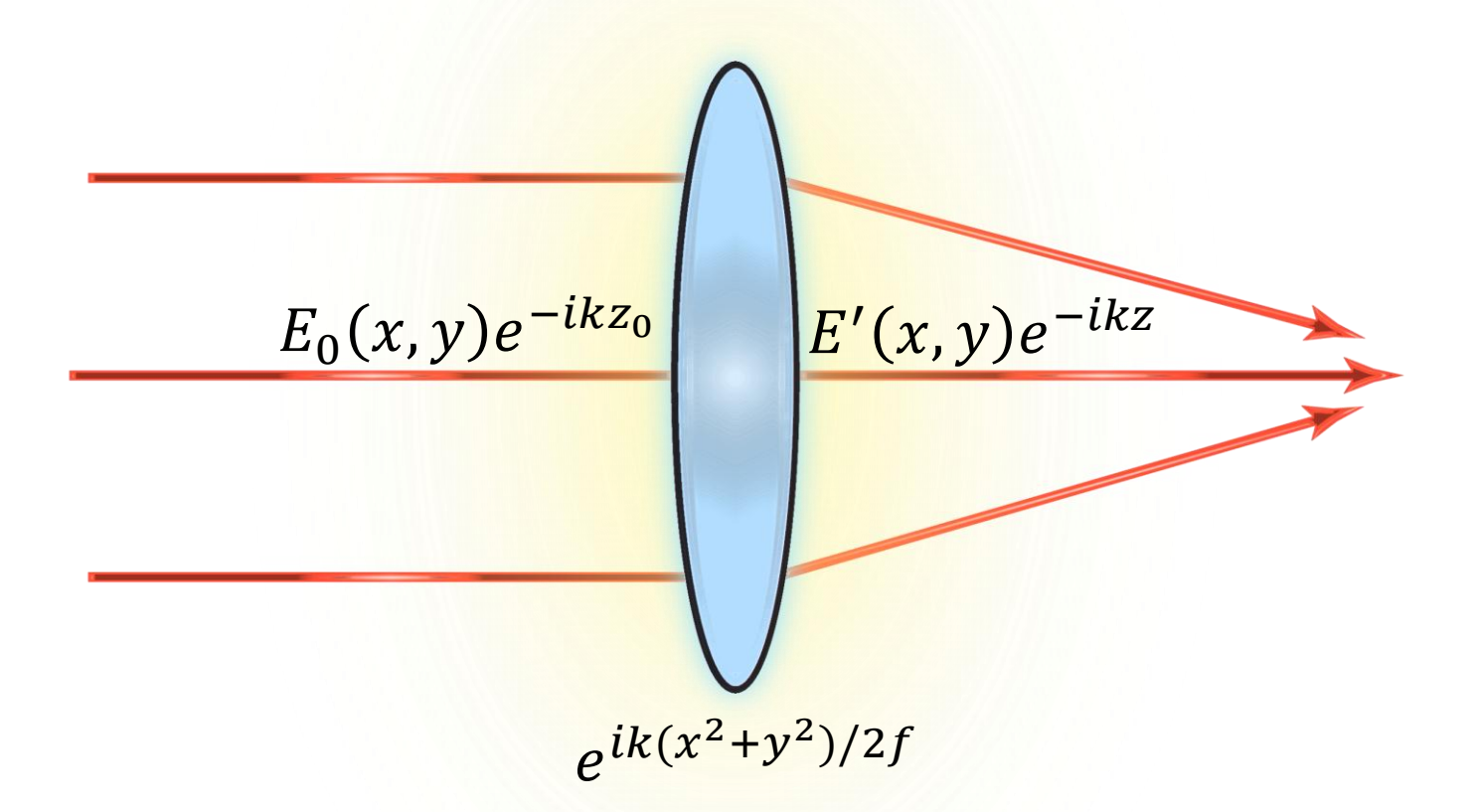

- Geometric optics describes beam size
- Fourier optics describe phase propagation
- Considers waves in the spatial frequency domain
- A lens is a Fourier transformer

August 9th, 2012

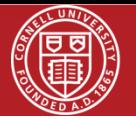

- Zernike Polynomials are used to describe optical aberrations
- Orthogonal set of polynomials used in optics

$$
Z_{mn}(\rho,\varphi) = R_{mn}(\rho)Cos(m\varphi)
$$
  

$$
Z_{mn}(\rho,\varphi) = -R_{mn}(\rho)Sin(m\varphi)
$$

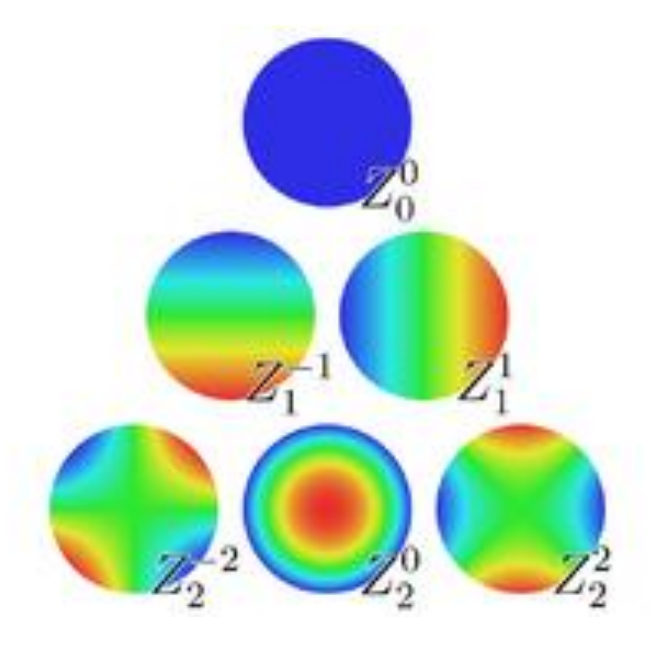

http://upload.wikimedia.org/wikipedia/commons/thumb/3/3d/Zernike\_polynomials2.png/360px-Zernike\_polynomials2.png

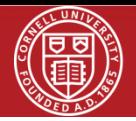

 $\sum_{n=1}^{\infty}$ • Any phase can be written as a weighted sum of Zernike polynomials

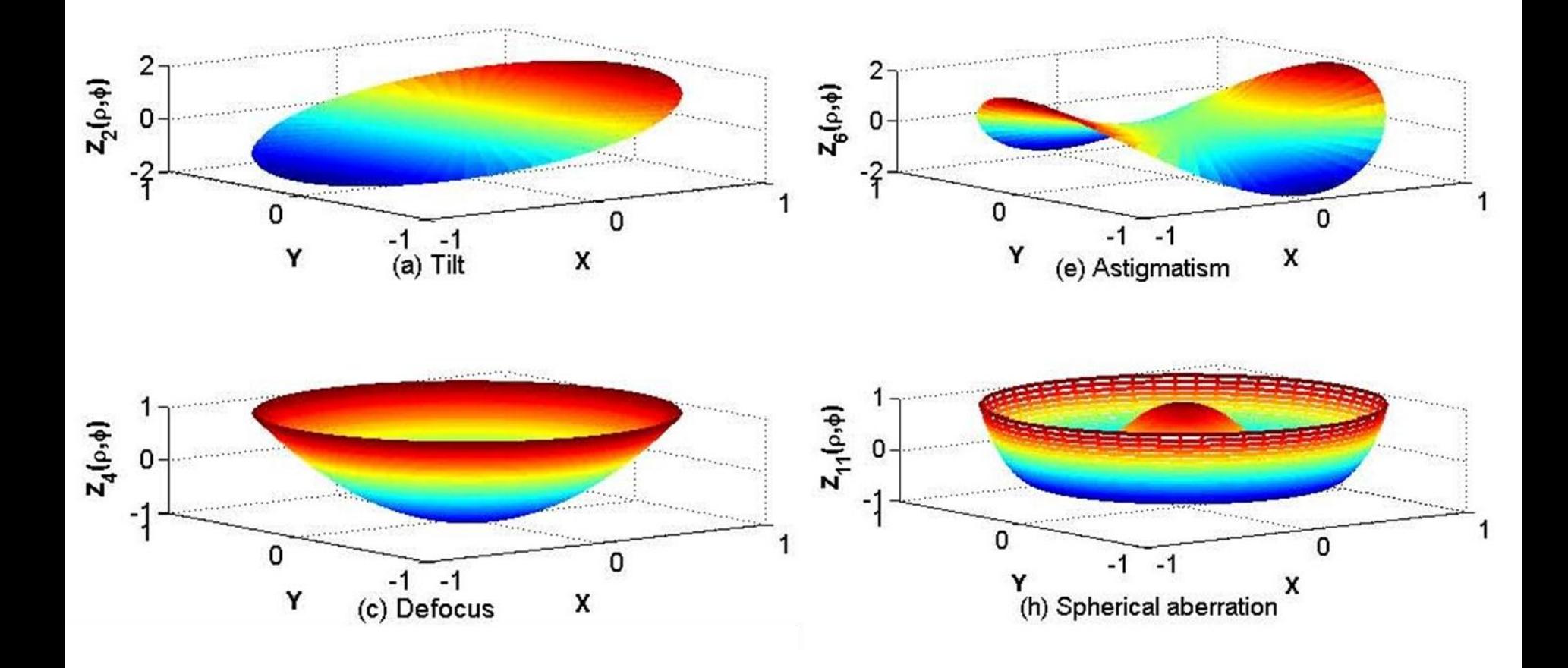

http://cictr.ee.psu.edu/research/pcs/Zernike%20polynnomials.jpg

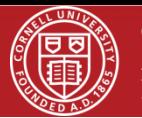

#### **Shack Hartman Apparatus**

- Measures the phase of the wavefront

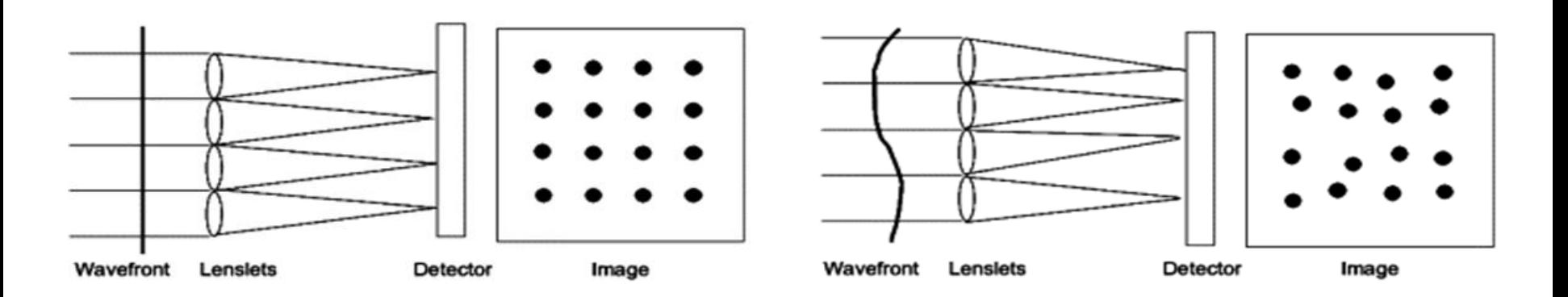

- Non-flat wavefronts produce shifted spot patterns on the sensor
- Reconstructs wavefront by analyzing how much each point is shifted

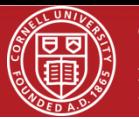

#### **Micromachined Membrane Deformable Mirror (MMDM)**

- Shapes the wavefront

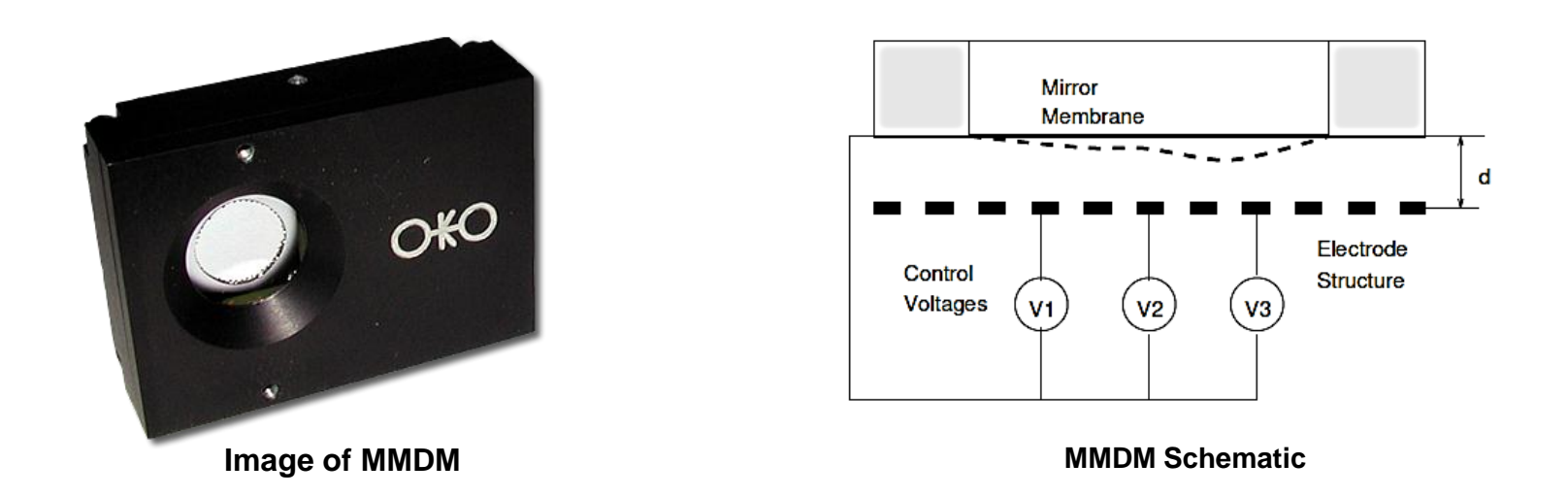

- Mirror changes phase of incoming laser beam
- Applying voltage to actuators deforms mirror membrane
- Shape of added phase corresponds to shape of mirror

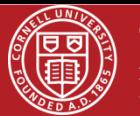

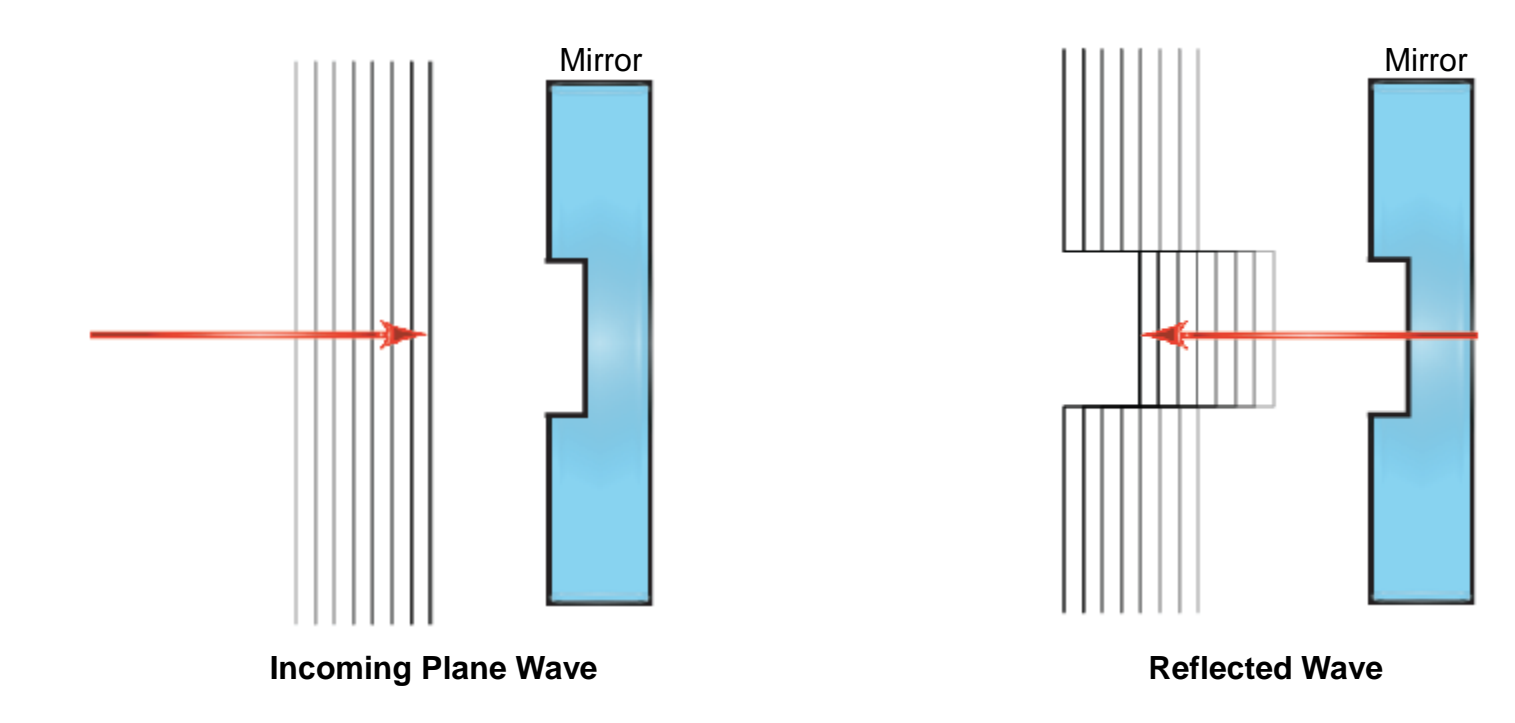

• Mirror shape corresponds to phase shape

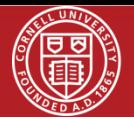

### **Example: Shaping the Laser Pulse**

- MMDM can be used to change the intensity of the beam
	- Add phase with MMDM
	- Use lens to Fourier transform beam

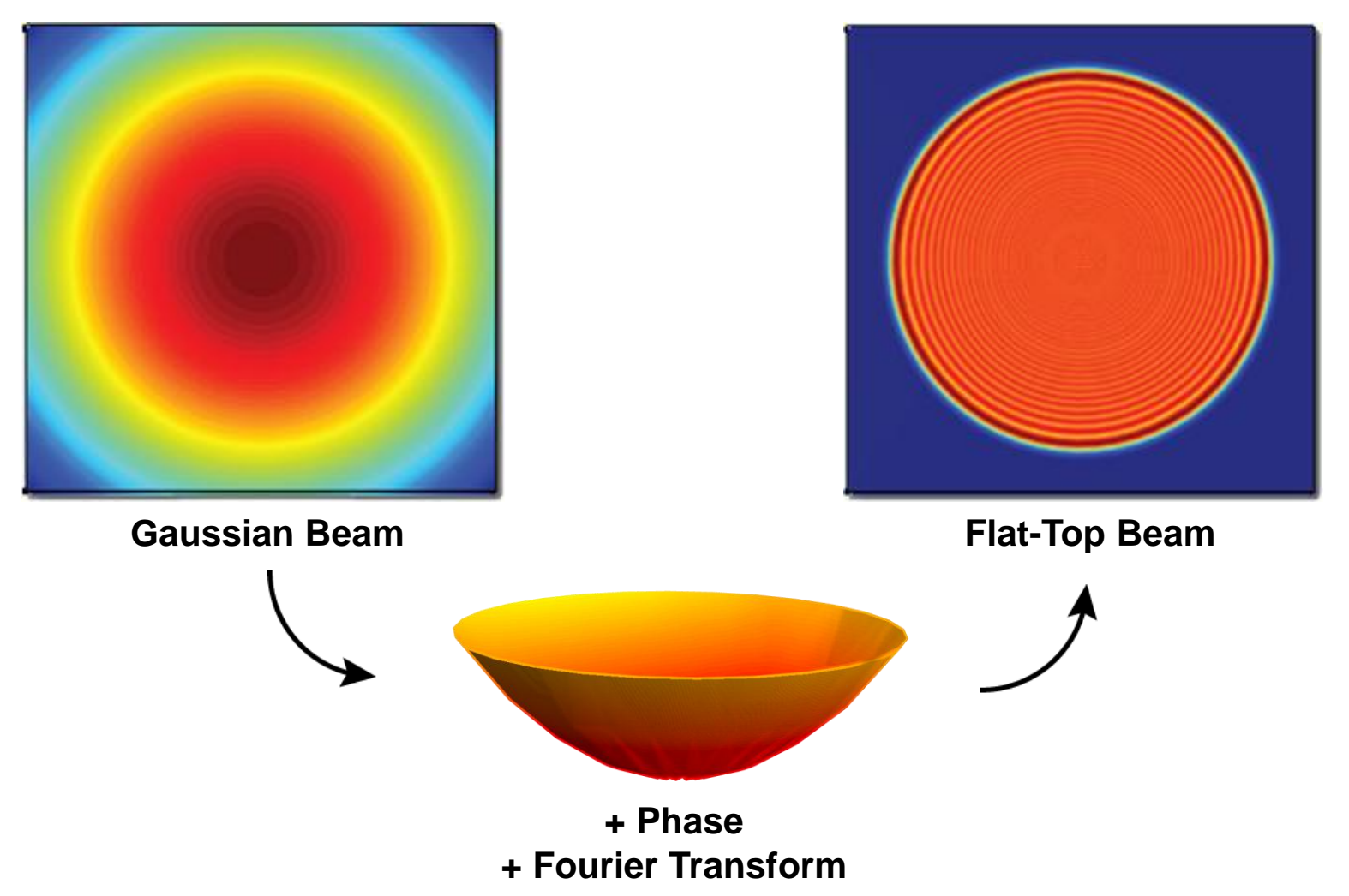

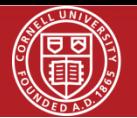

### **Frontsurfer Software (1)**

Reconstructs phase using wavefront sensor

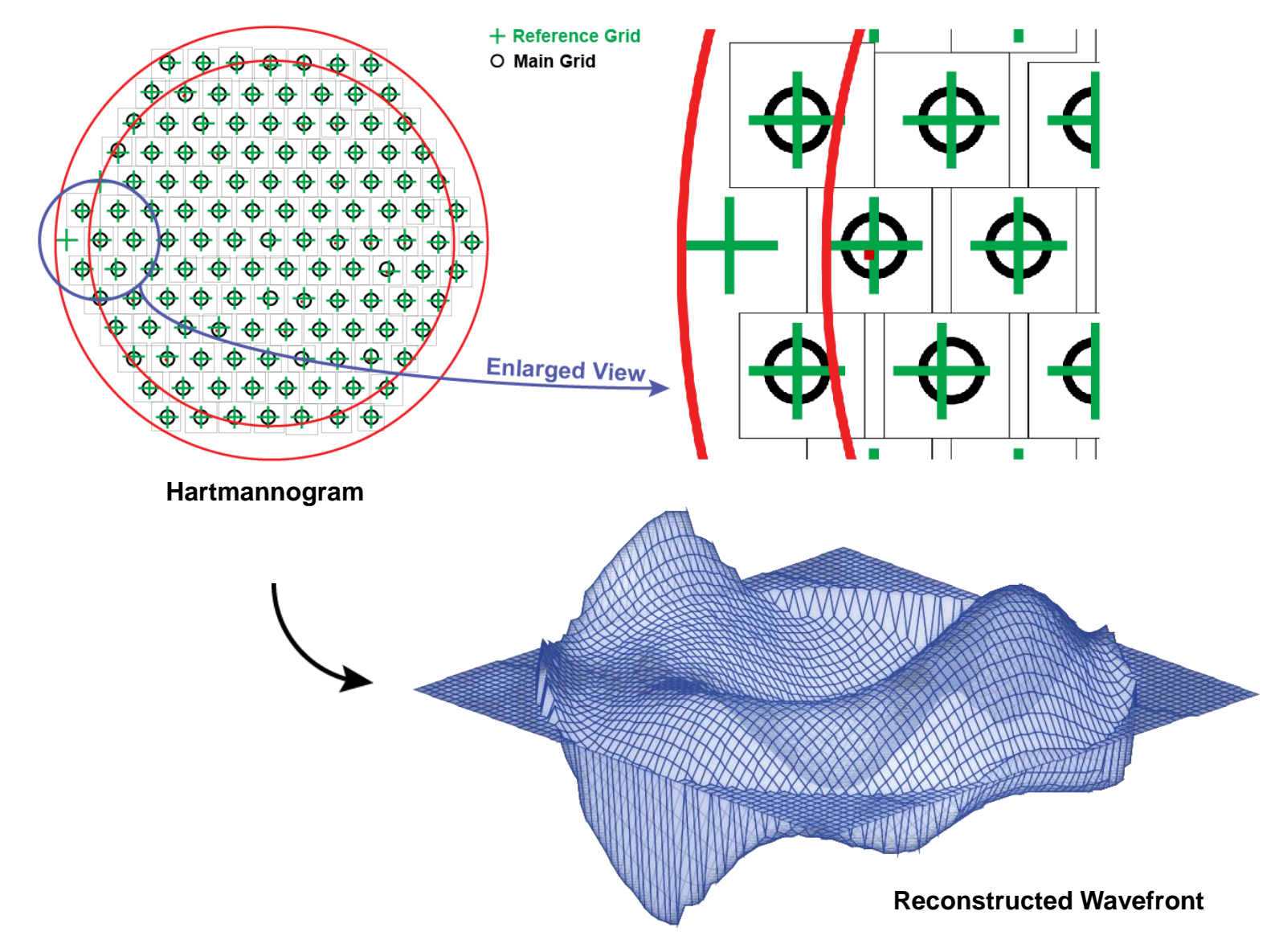

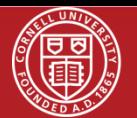

#### **Frontsurfer Software (2)**

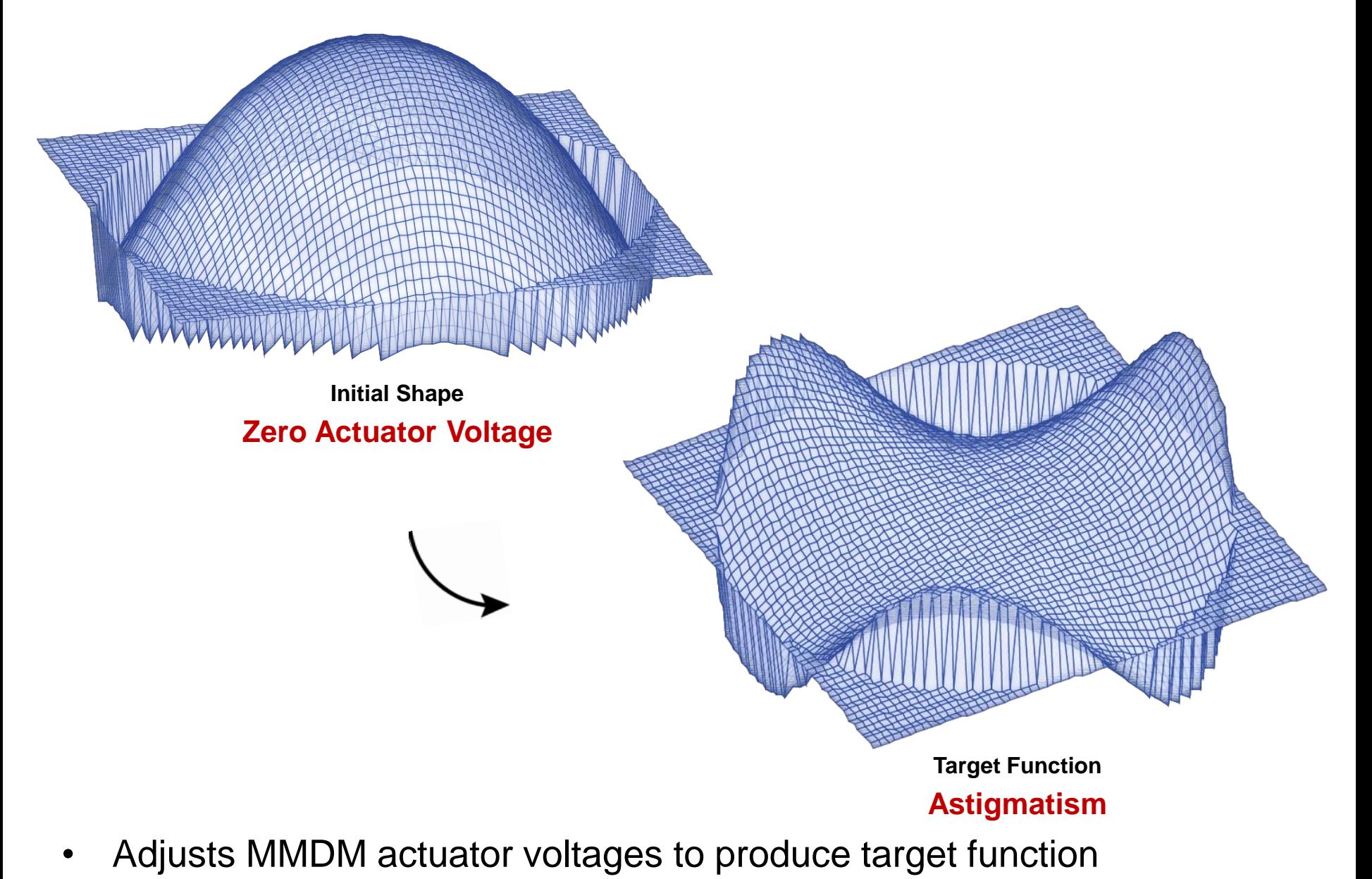

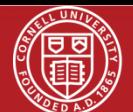

### **Frontsurfer Software (3)**

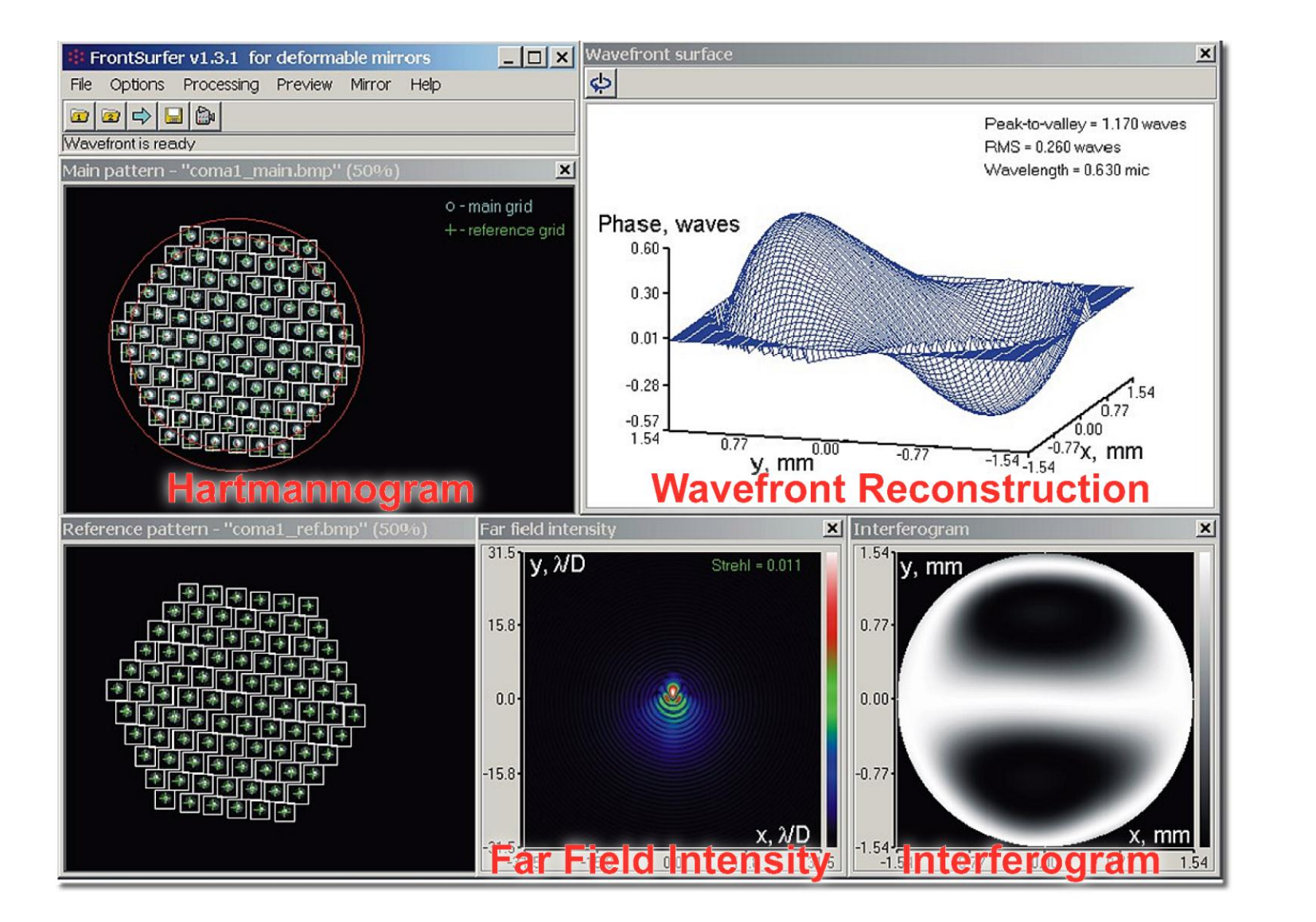

• Frontsurfer software interface

http://www.okotech.com/images/okoimages/fs\_screen1big.jpg

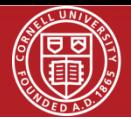

**LASER** 

### **Initial Setup**

## **Pellicle Beam Splitter**

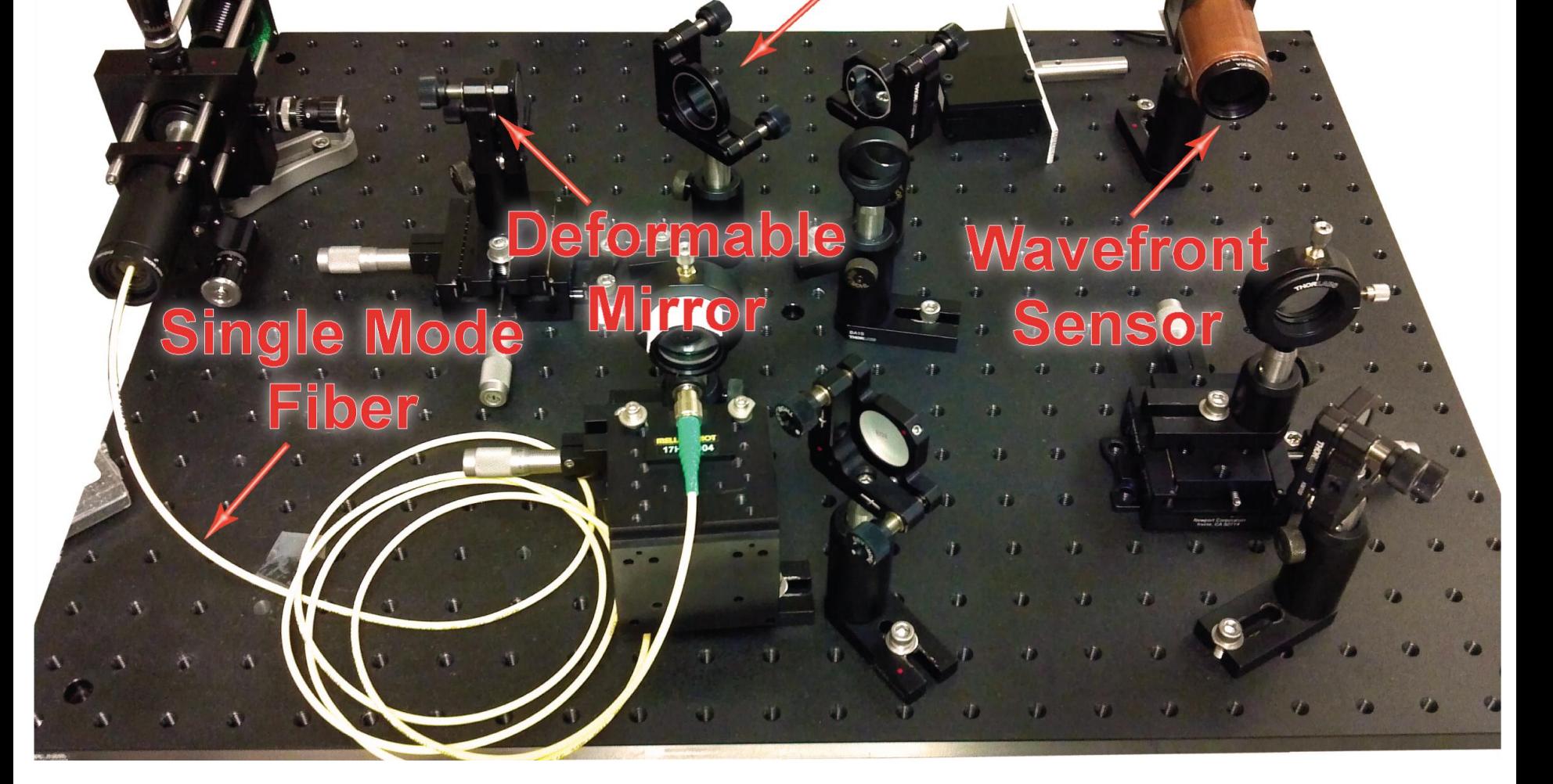

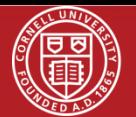

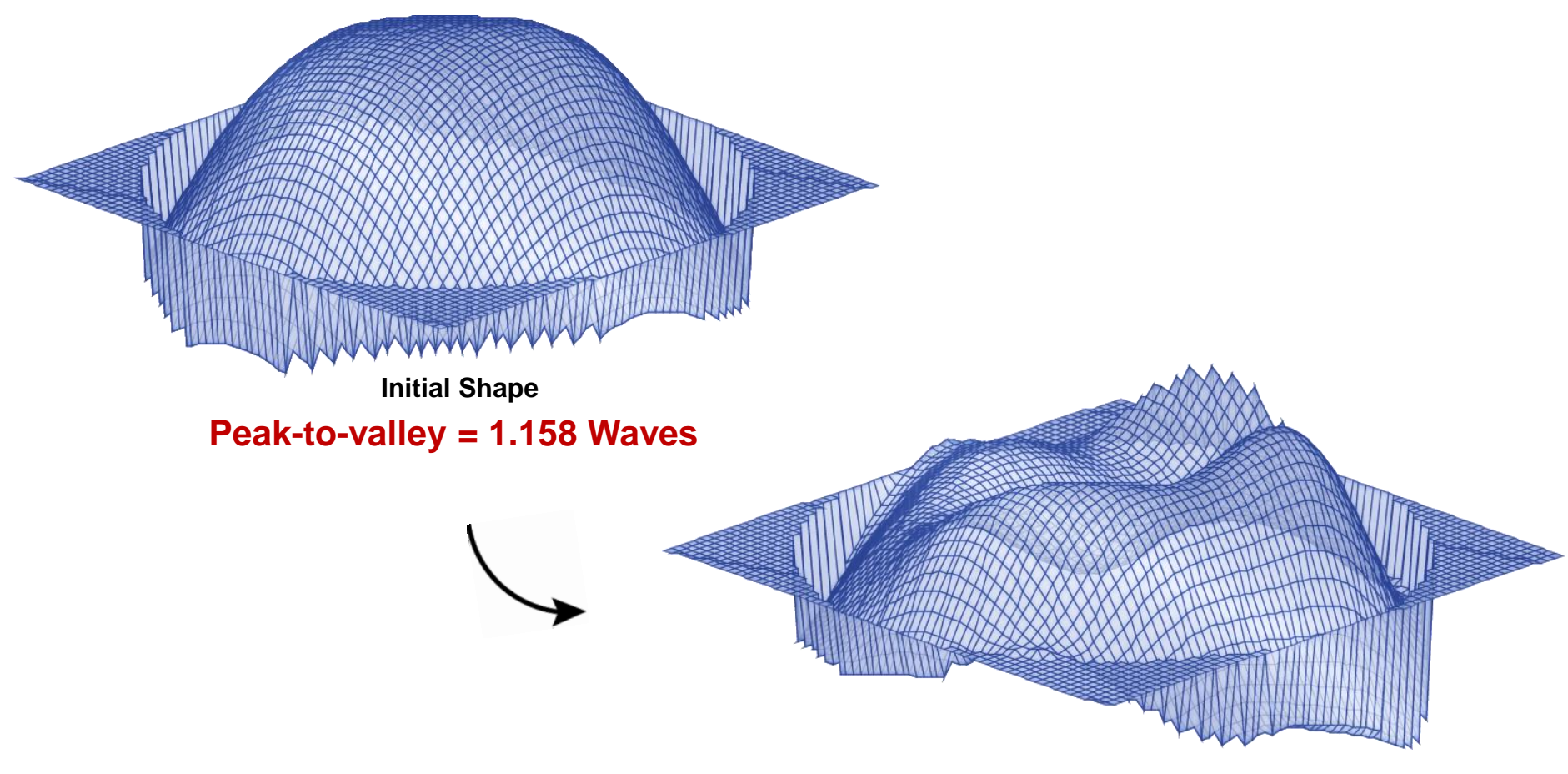

**Target Function: Flat Phase**

**Peak−to−valley = 0.258 waves**

- Flattens wave, but not well
	- ‒ Peak-to-Valley distance decreased by 80%

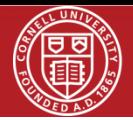

### **Resize Beam**

- Problem: Wrong Size Beam
	- Too few active Zernike modes
	- Beam covers insufficient mirror area
	- Unable to use all actuators effectively
- Solution: Resize Beam
	- Expand beam to cover more mirror surface
	- Resize beam at wavefront sensor

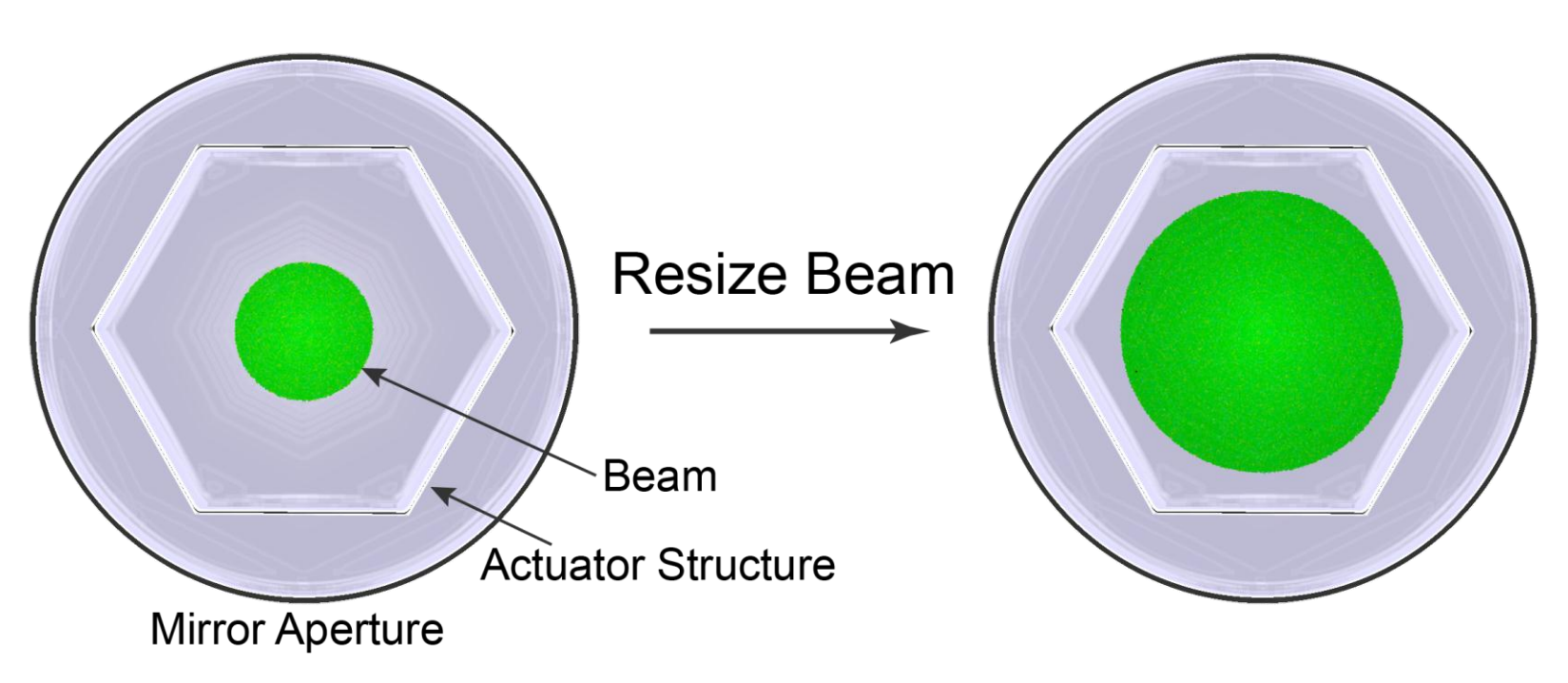

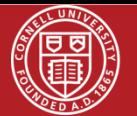

### **Beam Successfully Flattened**

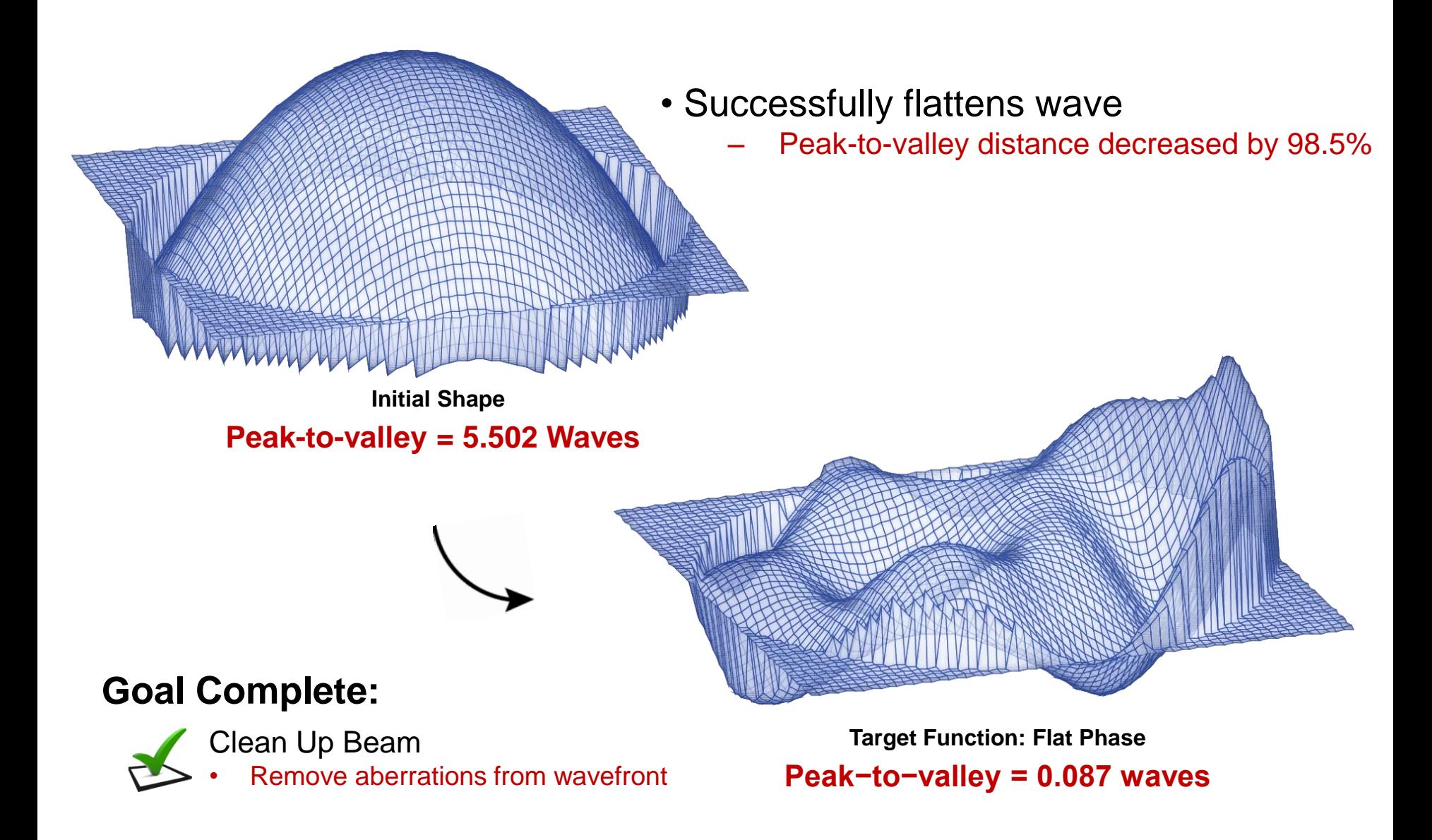

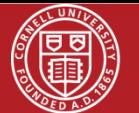

#### **Next Goal:**

Shape Beam

• Produce beam of arbitrary shape

#### **Process:**

1. Calculate phase needed to change intensity distribution

$$
\varphi(\xi) = \frac{Dk_0}{2f} \int_0^{\xi} \sqrt{1 - e^{-s^2}} ds
$$

$$
D = Initial Size
$$
  
\n
$$
k_0 = \frac{2\pi}{\lambda}
$$
  
\n
$$
f = focal length
$$
  
\n
$$
s = \frac{r}{w}
$$

2. Write phase in terms of a weighted sum of Zernike polynomial

$$
\varphi = \sum A_{mn} Z_{mn}
$$

$$
A_{mn} = <\varphi \mid Z_{mn}>
$$

3. Input Zernike coefficients into Frontsurfer software

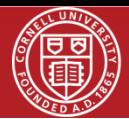

### **Updated Experimental Setup (1)**

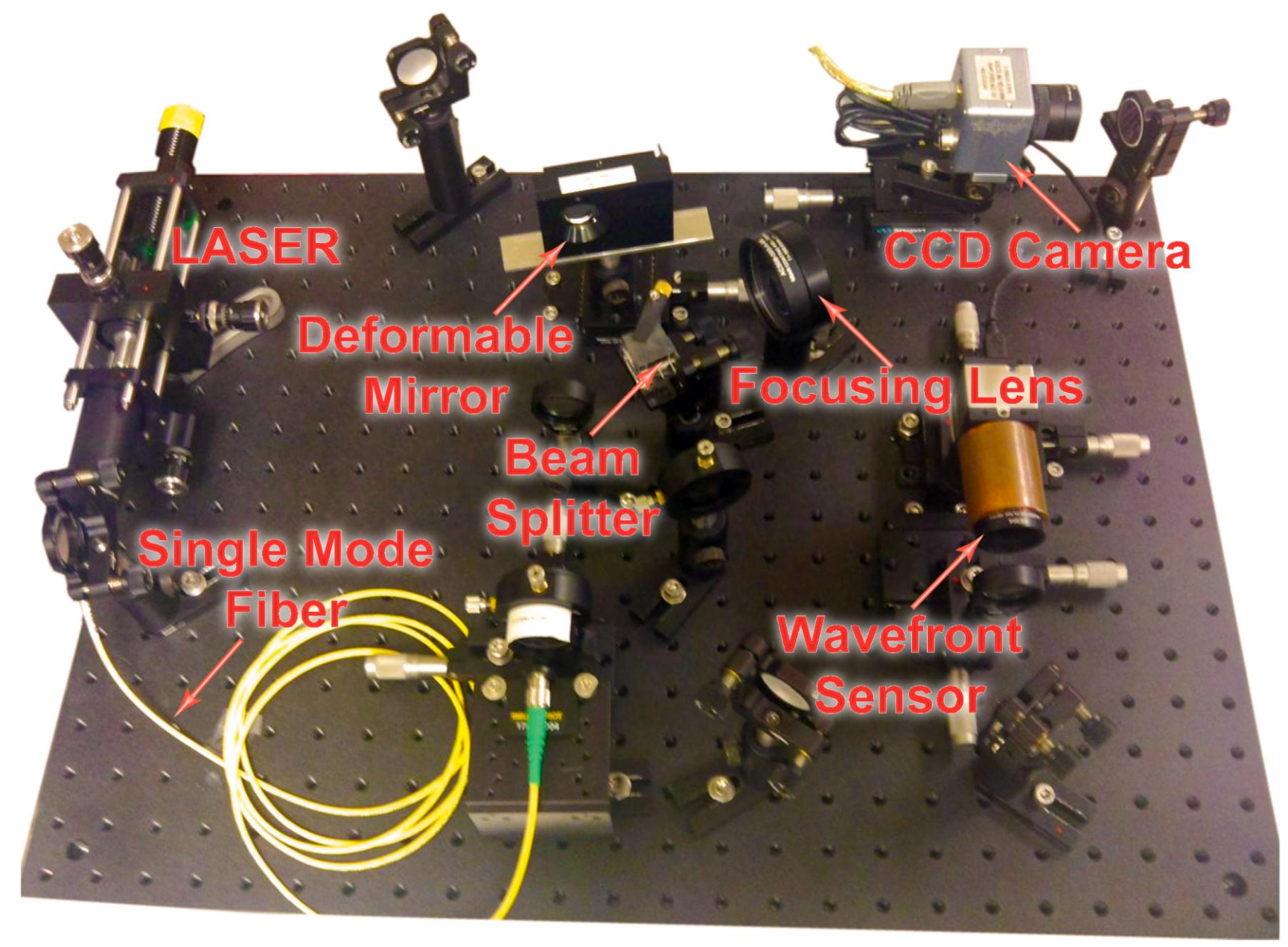

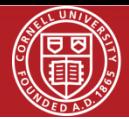

### **Updated Experimental Setup (2)**

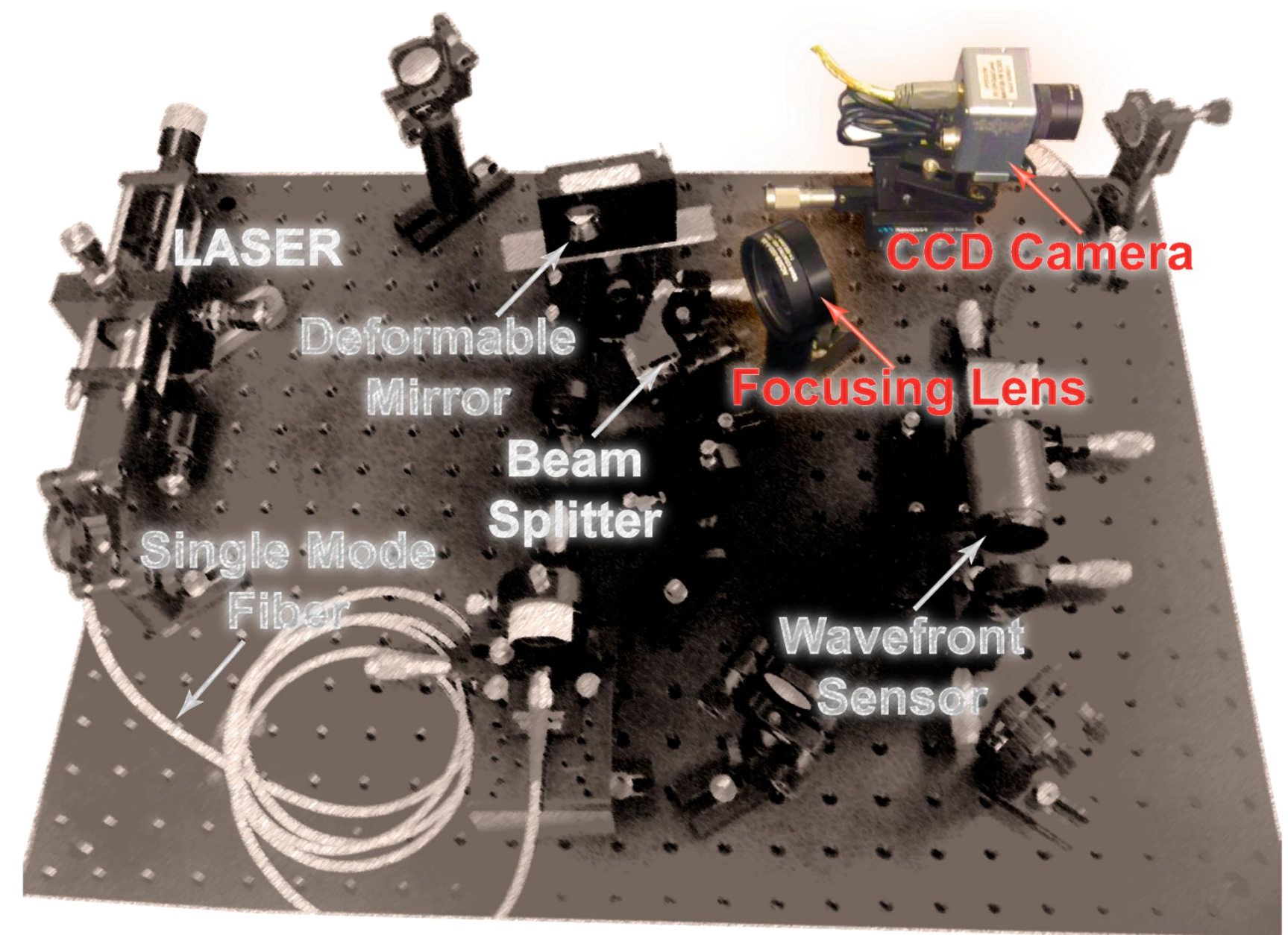

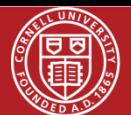

### **Turning a Gaussian into a Flat-Top (2)**

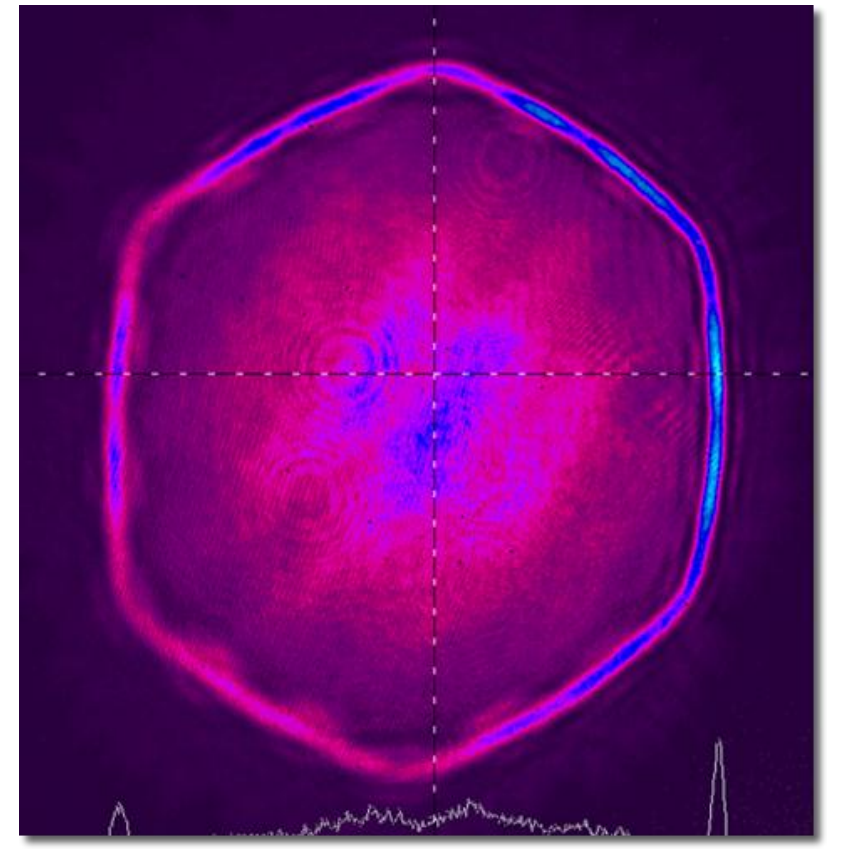

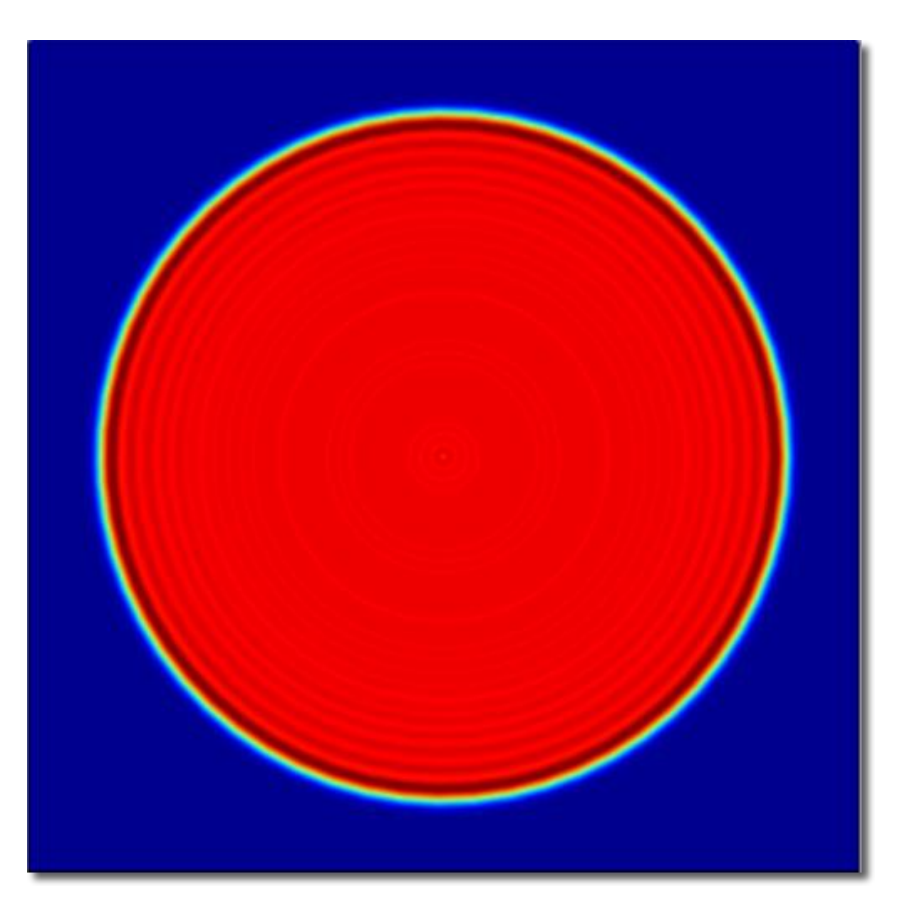

Bright Fringes Hexagonal Shape

**Our Results Matlab Results** 

Uniform Intensity Circular Shape

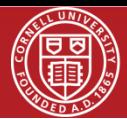

### **Wrong initial beam size?**

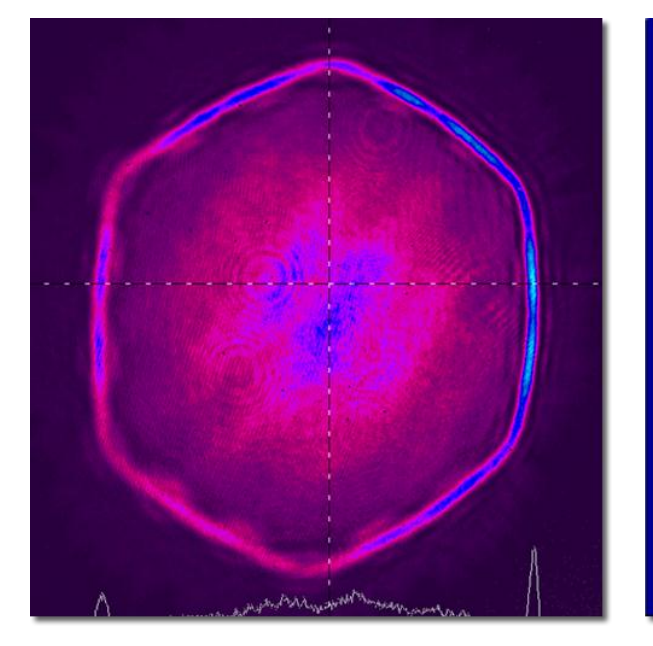

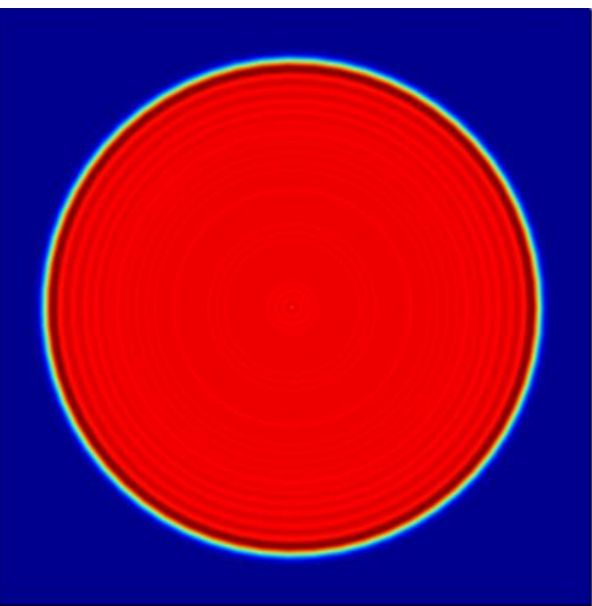

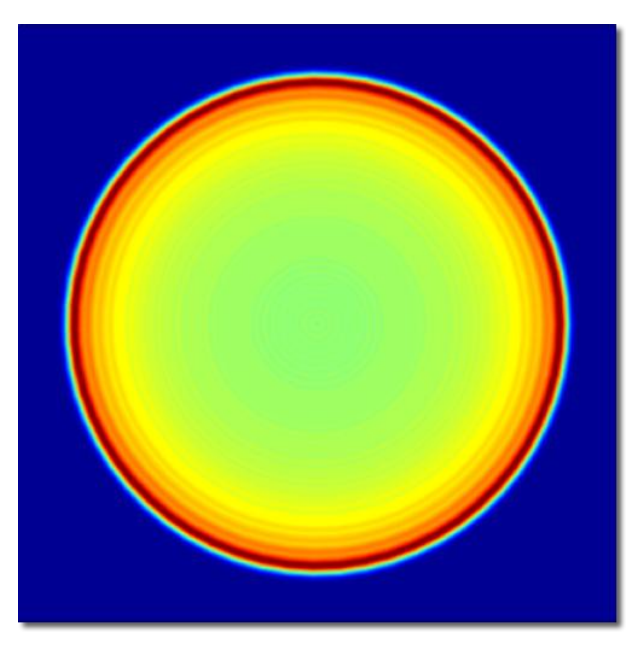

#### **Our Results**

7.9mm Beam

### **Matlab Results**

Actual beam 10% larger than beam used to calculate phase

#### **Matlab Results**

Actual beam 10% smaller than beam used to calculate phase

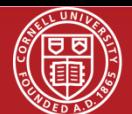

### **Reduced Beam Diameter to 5mm**

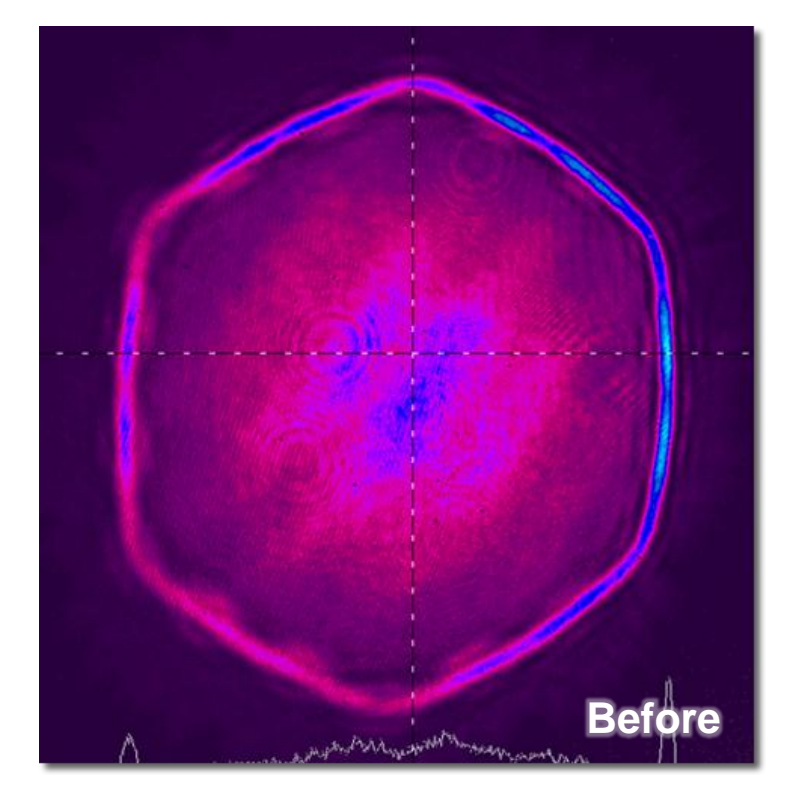

#### **Improvements:**

- No Hexagonal Shape
- Bright Fringe Reduced

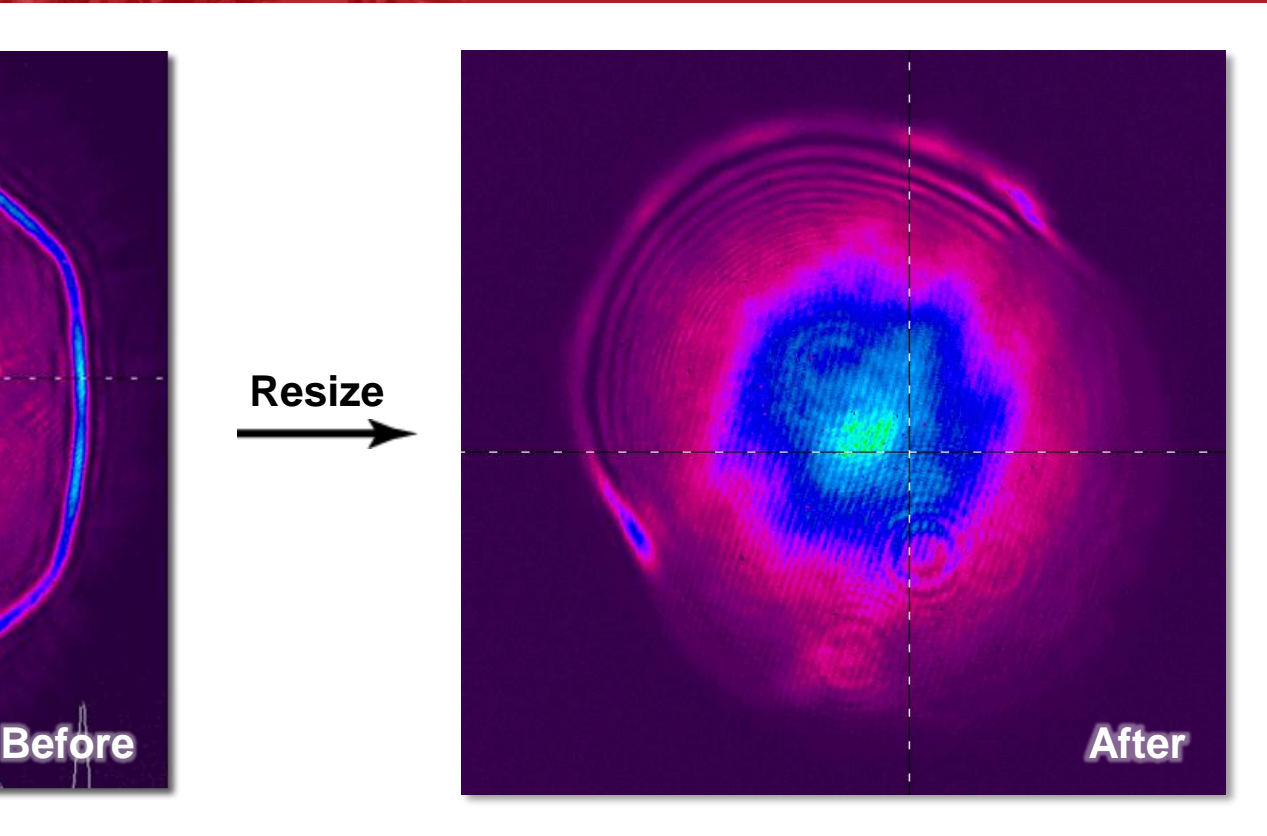

#### **Shortcomings:**

- Not a Flat-Top
- Unable to Produce Target Functions
- Too few active Zernike modes

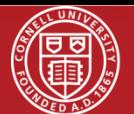

### **Resize Beam Diameter to 5.75 mm**

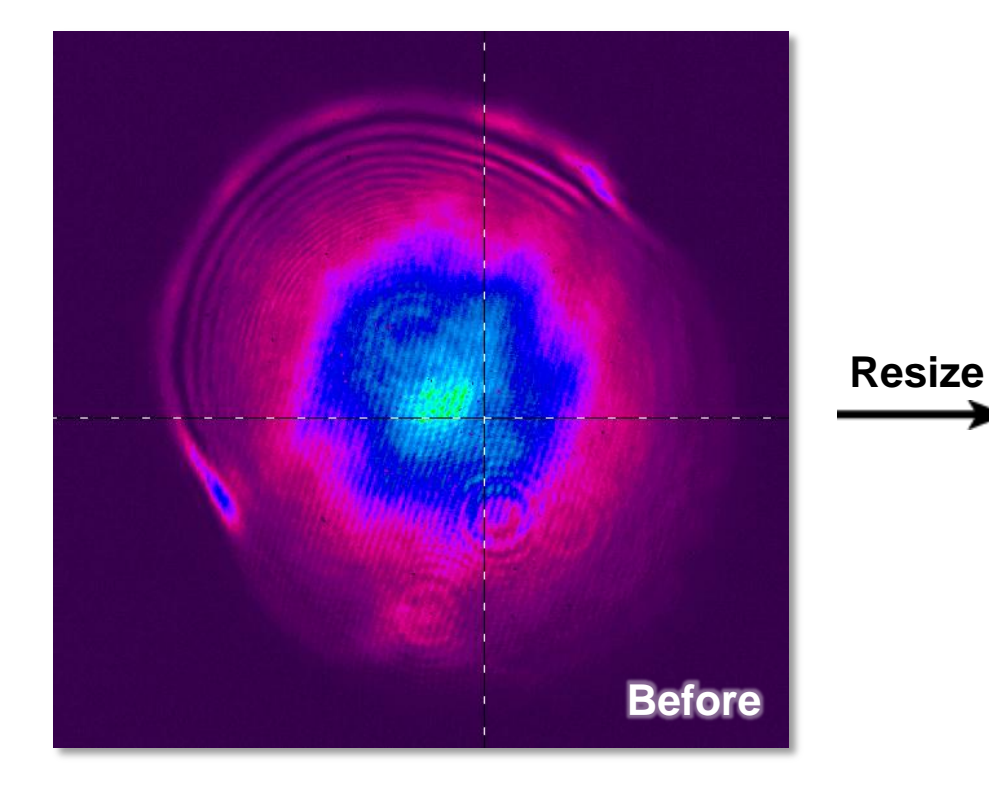

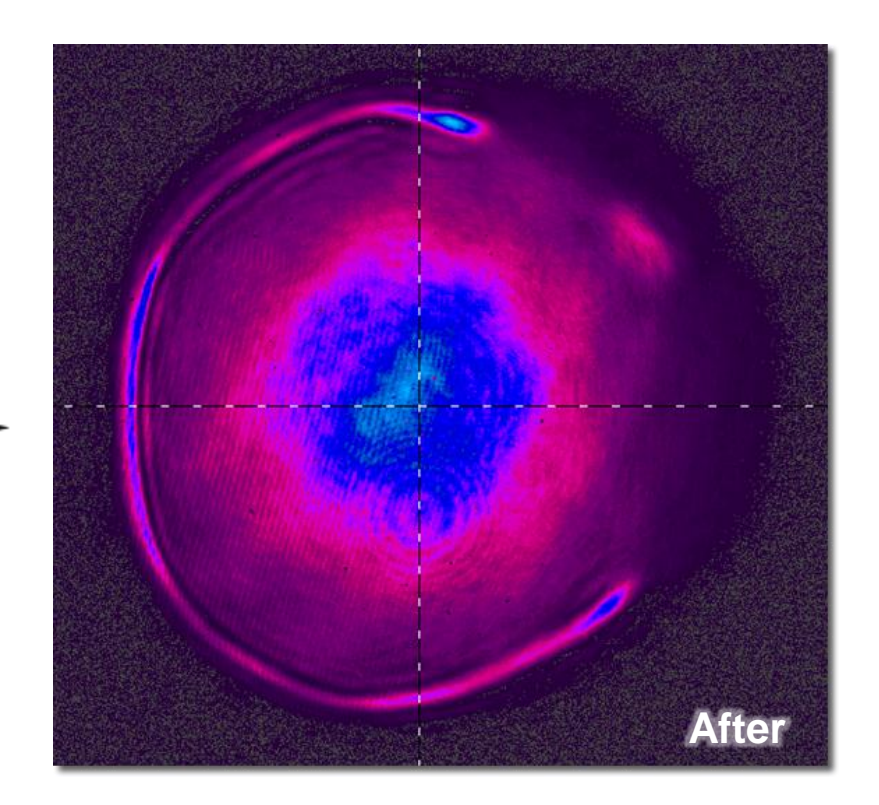

#### **Improvements:**

- Able to roughly generate target functions
- More active Zernike modes
- More circular shape than 7.9mm beam

#### **Shortcomings:**

- Not a Flat-Top
- Larger Bright Fringe than 5mm Beam

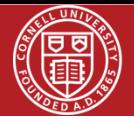

- Problem:
	- Actuator voltages are maxed out
- Cause:
	- Amplitude of Zernike coefficients are too high
- Next step:
	- Make added phase smaller

$$
\varphi(\xi) = \frac{Dk_0}{2f} \int_0^{\xi} \sqrt{1 - e^{-s^2}} ds
$$

 $s=\frac{r}{\sqrt{2}}$ W  $w =$  initial beam size

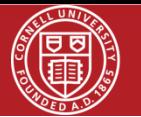

### **Reducing Phase (2)**

Reduce size of added phase:

$$
\varphi(\xi) = \frac{Dk_0}{2f} \int_0^{\xi} \sqrt{1 - e^{-s^2}} ds
$$

$$
s = \frac{r}{w}, \ w = Beam\ width
$$

- Increasing w decreases  $\varphi$ 
	- Even with maximum allowable value of w, Zernike coefficients are too large
- Increasing focal length of focusing lens decreases  $\varphi$

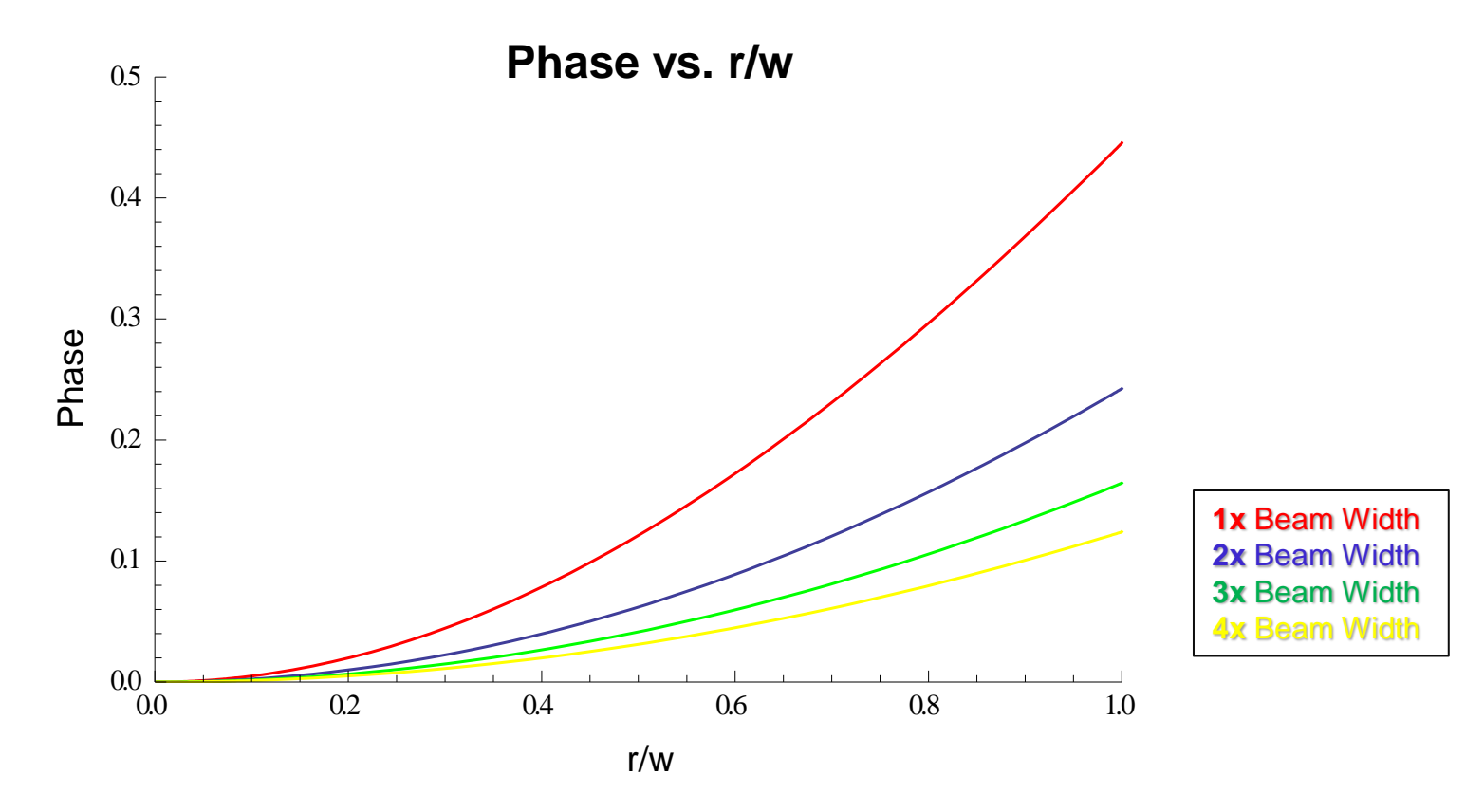

### **Conclusions**

#### **Project Goals:**

- Clean Up Beam
- Remove aberrations from wavefront

#### Shape Beam

Produce beam of arbitrary shape

#### **Progress So Far:**

- Determined phase needed to transform Gaussian into flat-top
- Described phase as weighted sum of Zernike polynomials
- Investigated the effect of changing the beam size
- Identified the problem: Zernike coefficients are too large

#### **Next Step:**

• Reduce phase in order to reduce coefficients of Zernike polynomials

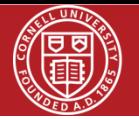

- 1. Adaptive Optic Systems. OKOtech Flexible Optical. 6/15/2012.<http://www.okotech. com/ao-systems>
- 2. Adaptive Optics Guide. OKO Flexible Optical; April 2008 Edition.
- 3. Dickey, Fred, Holswade, Scott. Laser Beam Shaping: Theory and Techniques. Copyright 2000, Marcel Decker, inc.
- 4. Wavefront Sensors. OKOtech Flexible Optical. 6/15/2012. <http://www.okotech. com/sensors>
- 5. Wavefront sensors: Shack-Hartmann. <http://www.ctio.noao..edu/~atokovin/tut orial/part3/wfs.html>